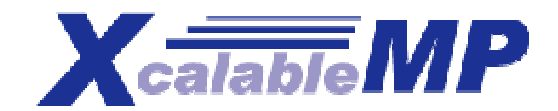

# **XcalableMP**

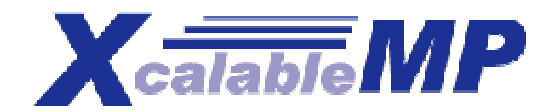

**XcalableMP** 

**XcalableMP** 

**directives** 

**ロ**ルバル アイバ

 $\blacksquare$ 

**HPCC** 

まとん

**The Contract of State** 

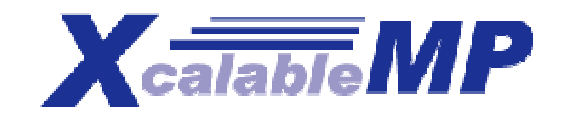

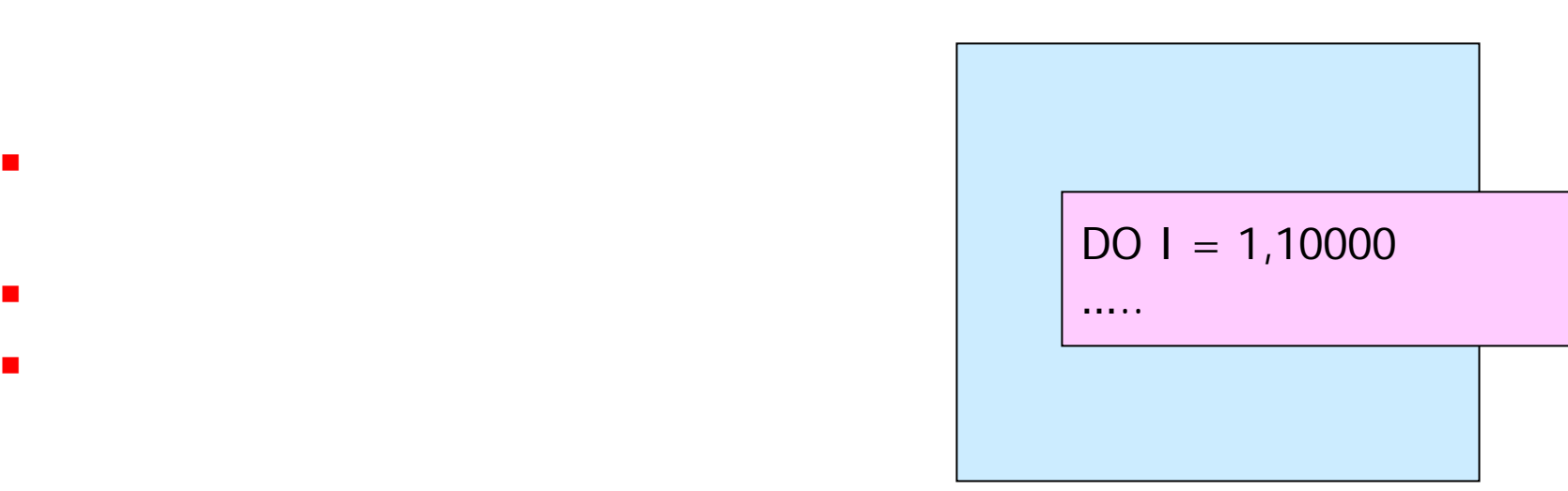

並列化

 $\mathcal{C}^{\mathcal{A}}$ 

高速

- マンディー・シー
- デー るよ
- 
- 高速 数千
- 

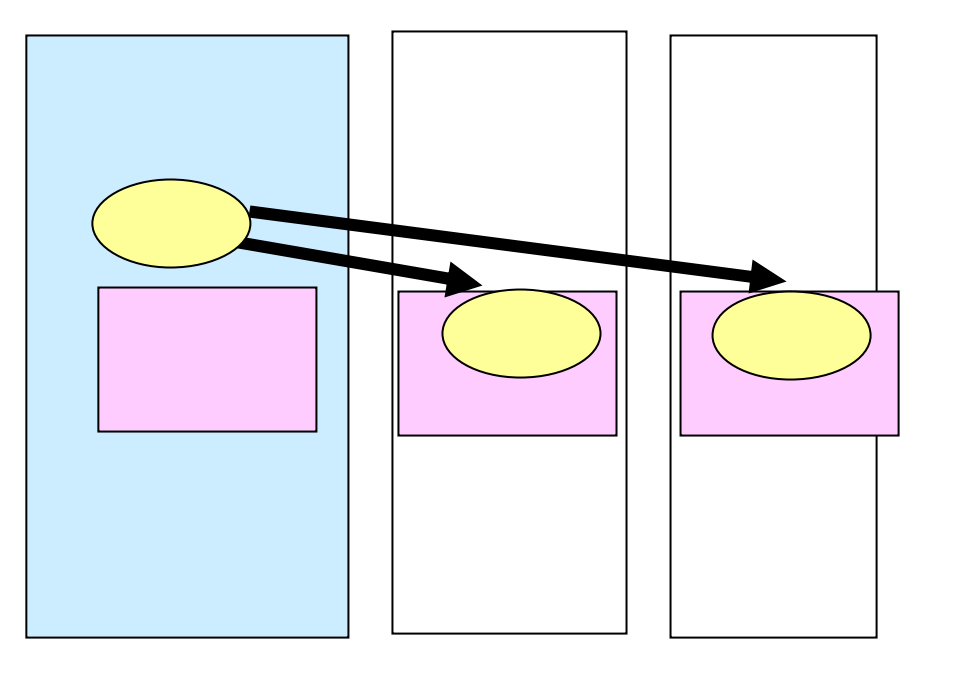

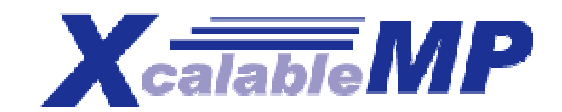

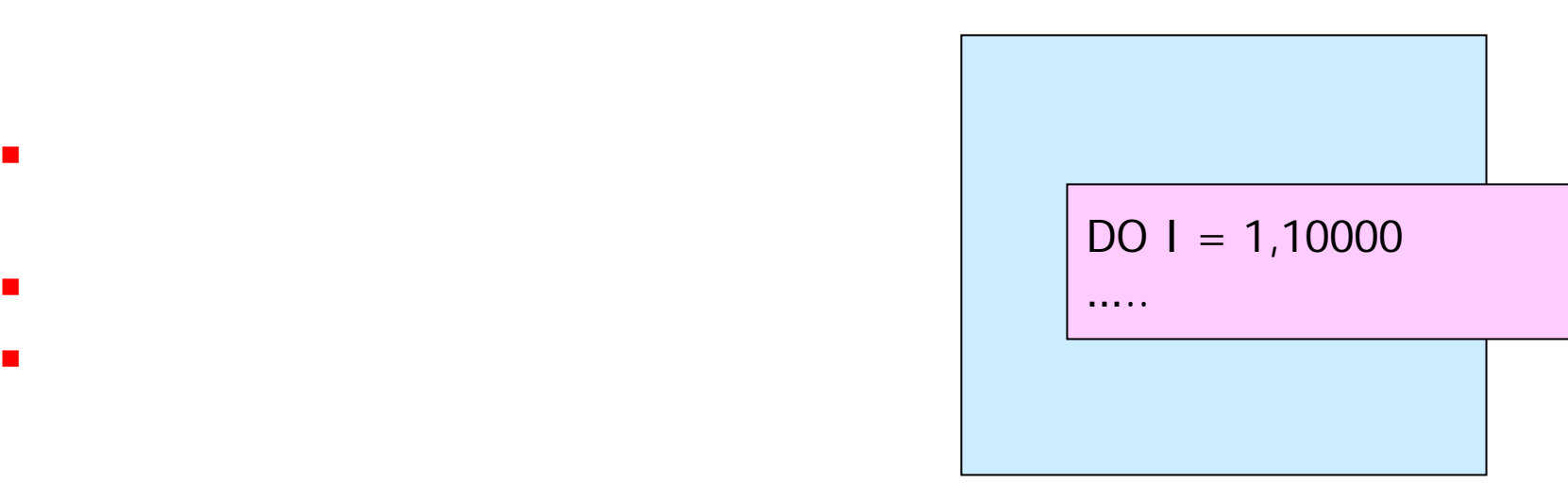

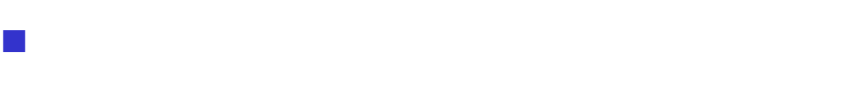

 $\mathcal{C}^{\mathcal{A}}$ 

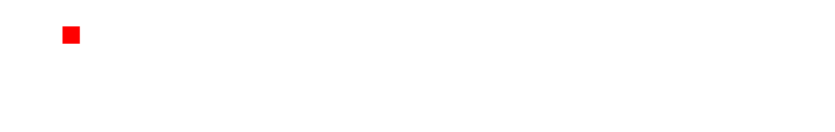

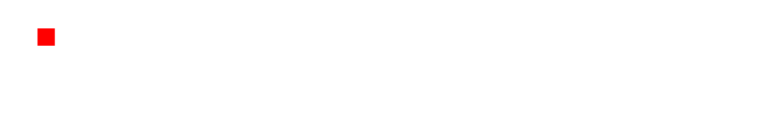

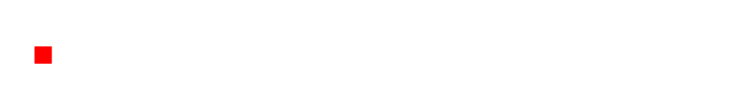

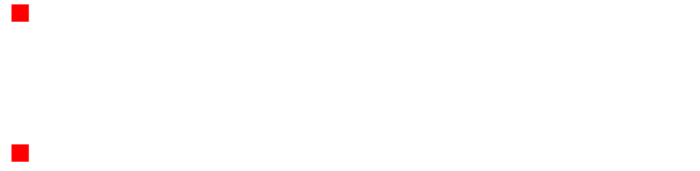

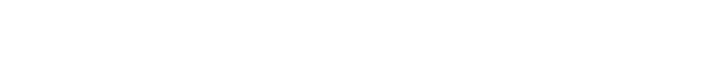

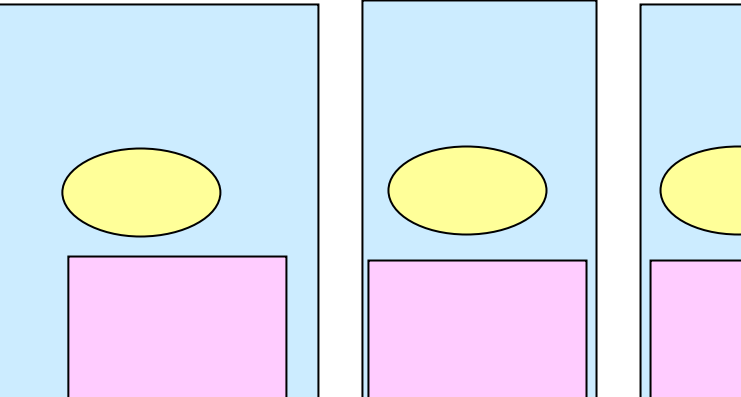

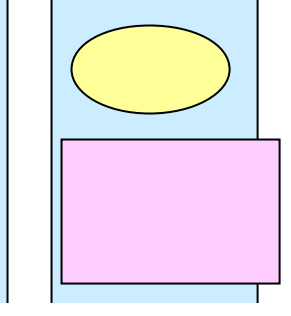

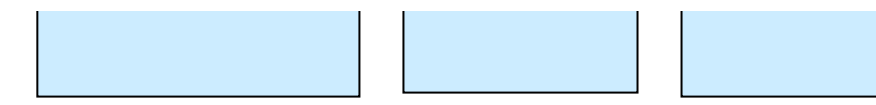

## e-science XcalableMP

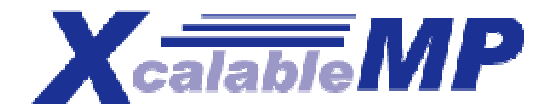

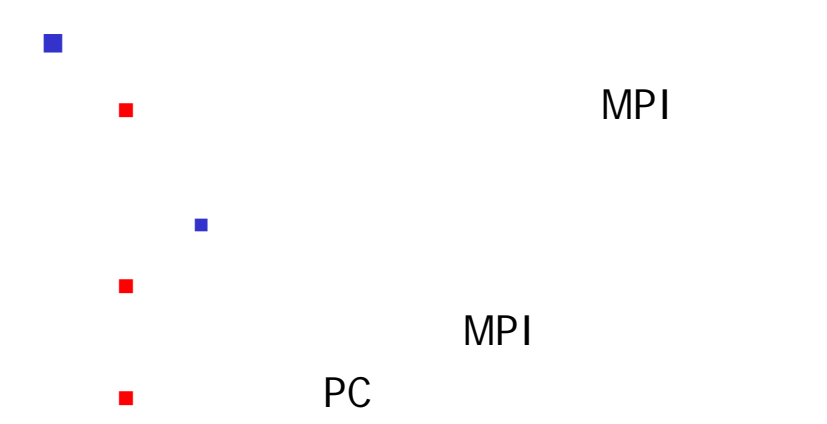

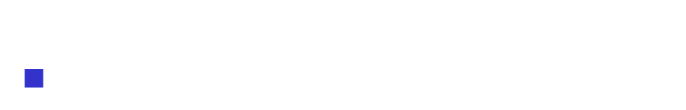

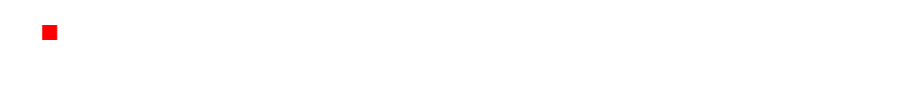

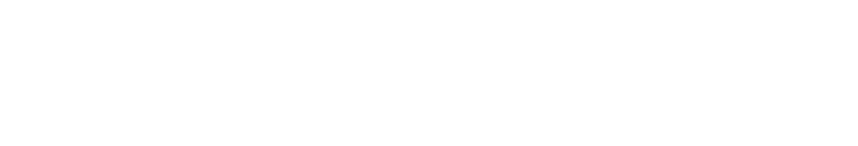

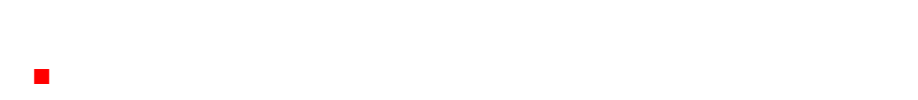

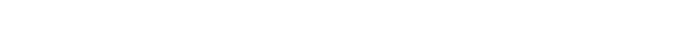

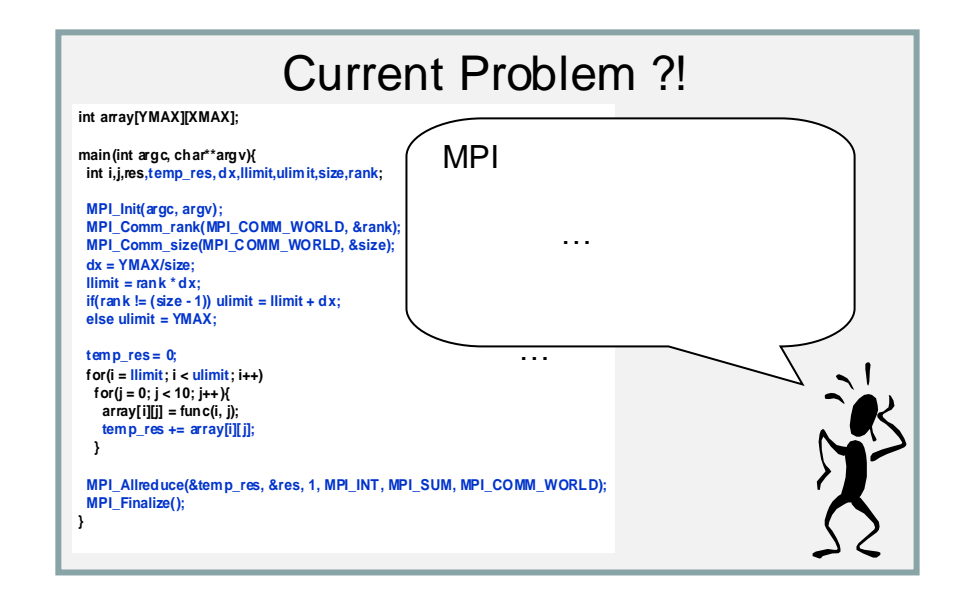

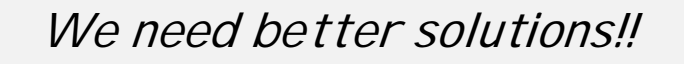

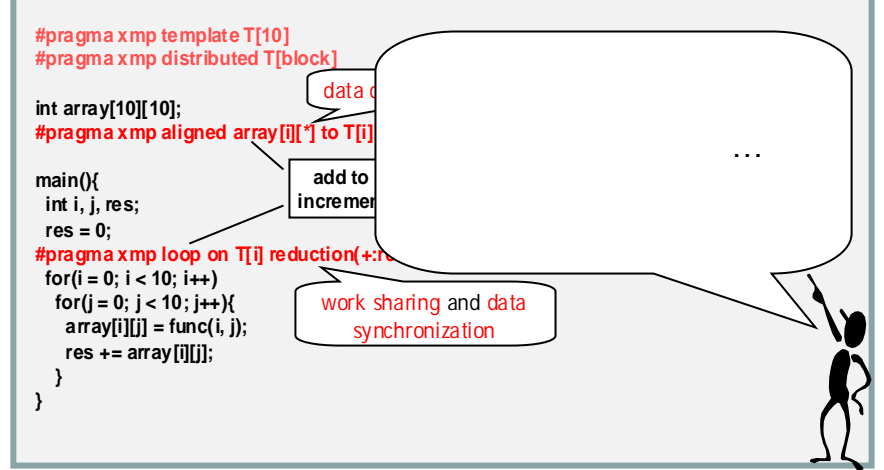

## "Petascale" MG

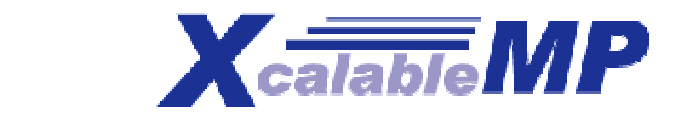

#### $\sim$   $\mathbf{u} = \mathbf{w}$   $\mathbf{v} = \mathbf{w}$  "  $"$  "world-wide" community

#### **Members**

- Academia: M. Sato, T. Boku (compiler and system, U. Tsukuba), K. Nakajima (app. and programming, U. Tokyo), Nanri (system, Kyusyu U.), Okabe , Yasugi(HPF, Kyoto U.)
- Research Lab.: Watanabe and Yokokawa (RIKEN), Sakagami (app. and HPF, NIFS), Matsuo (app., JAXA), Uehara (app., JAMSTEC/ES)
- Industries: Iwashita and Hotta (HPF and XPFortran, Fujitsu), Murai and Seo (HPF, NEC), Anzaki and Negishi (Hitachi)

**2007** kick-off, e-science

■ 『 『 『 『 『 『 『 『 『 『 『 『 『 『 』 科学技術 でな みの world-wide

 $\blacksquare$ 

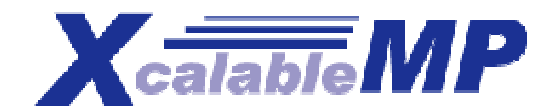

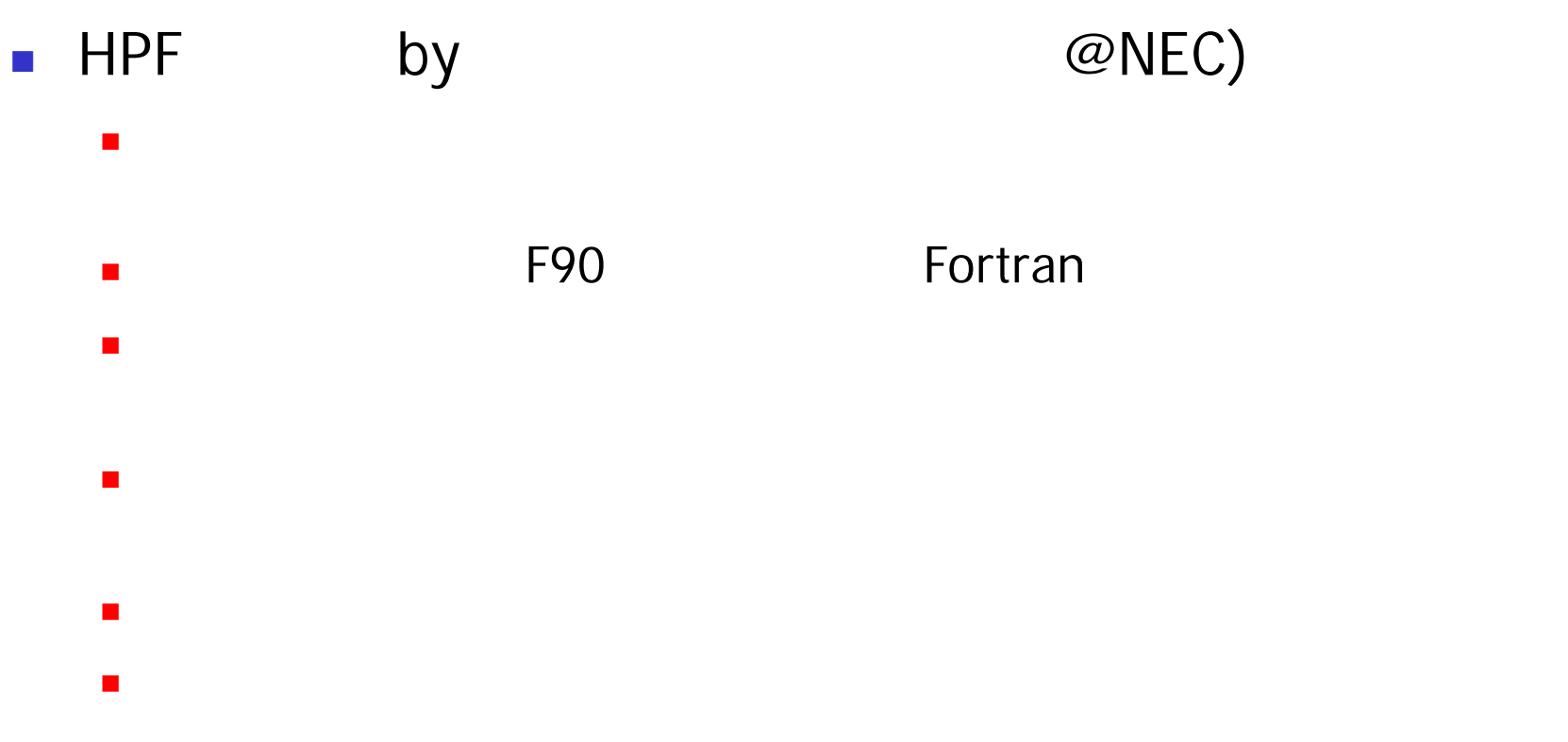

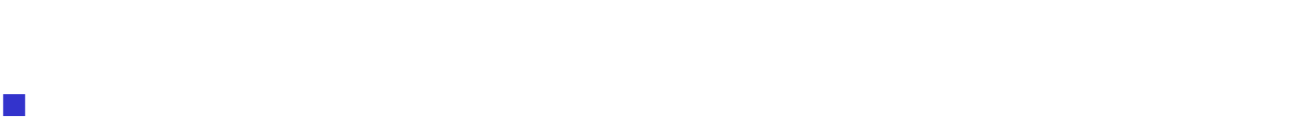

- われ
- 組織 及活 育活

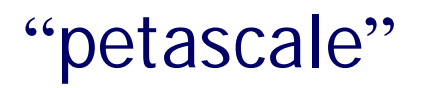

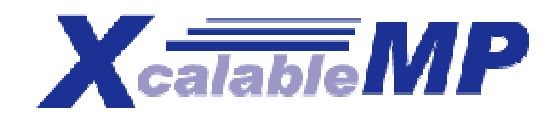

- **Performance** 
	- ユー MPI
	- **MPI** one-sided communication (remote memory copy)
- **Expressiveness** 
	- ユー MPI MPI
	- **Task parallelism** for multi-physics
- **n** Optimizability
	- the control of the control of the control of the control of the control of the control of the control of the c
	- マンディング アイディング アイディング アイディング アイディング
- $\blacksquare$  Education cost
	- でな ユー

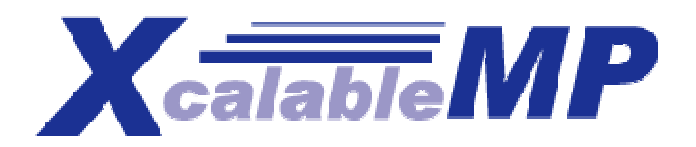

**Marchan Marchael Street** 

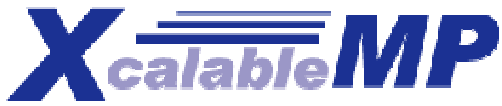

# XcalableMP : directive-based language eXtension for Scalable and performance-tunable Parallel Programming

- **Directive-based language extensions** for familiar languages F90/C/C++
- **"Scalable" for Distributed Memory Programming**
	- $\blacksquare$  SPMD
	- $\blacksquare$  MPI  $\blacksquare$
	- (directive)
	- MIMD
- **"performance tunable" for explicit communication and synchronization**.
	- Work-sharing

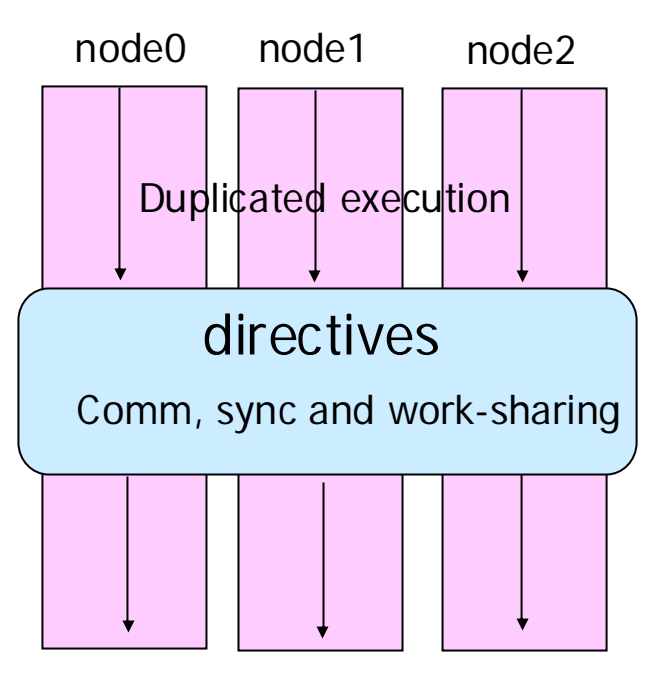

同期 通信操作 指示文 HPF

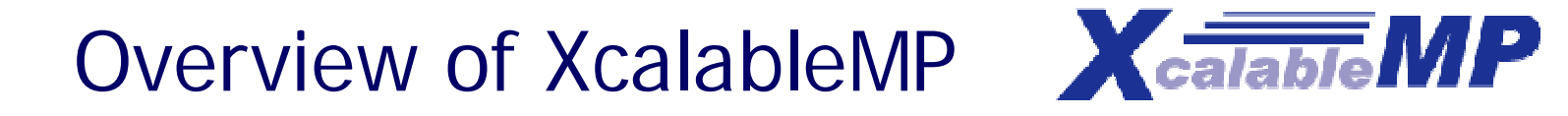

#### **XMP x** XMP

OpenMP

CAF-like PGAS (Partitioned Global

Address Space)

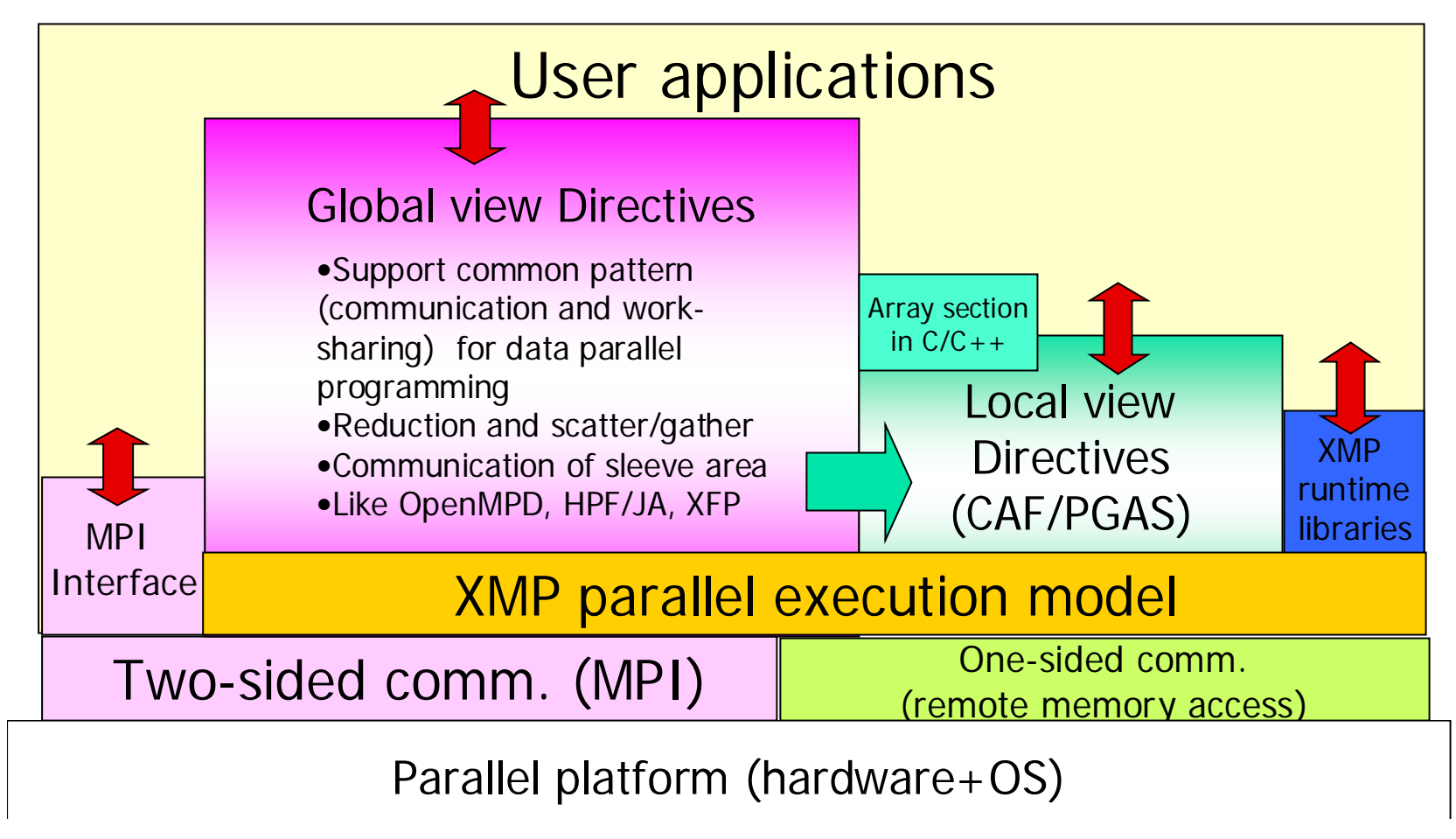

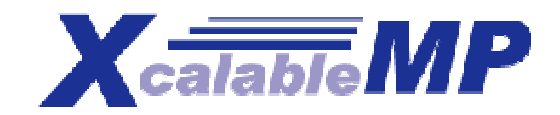

# Code Example

**int array[YMAX][XMAX];**

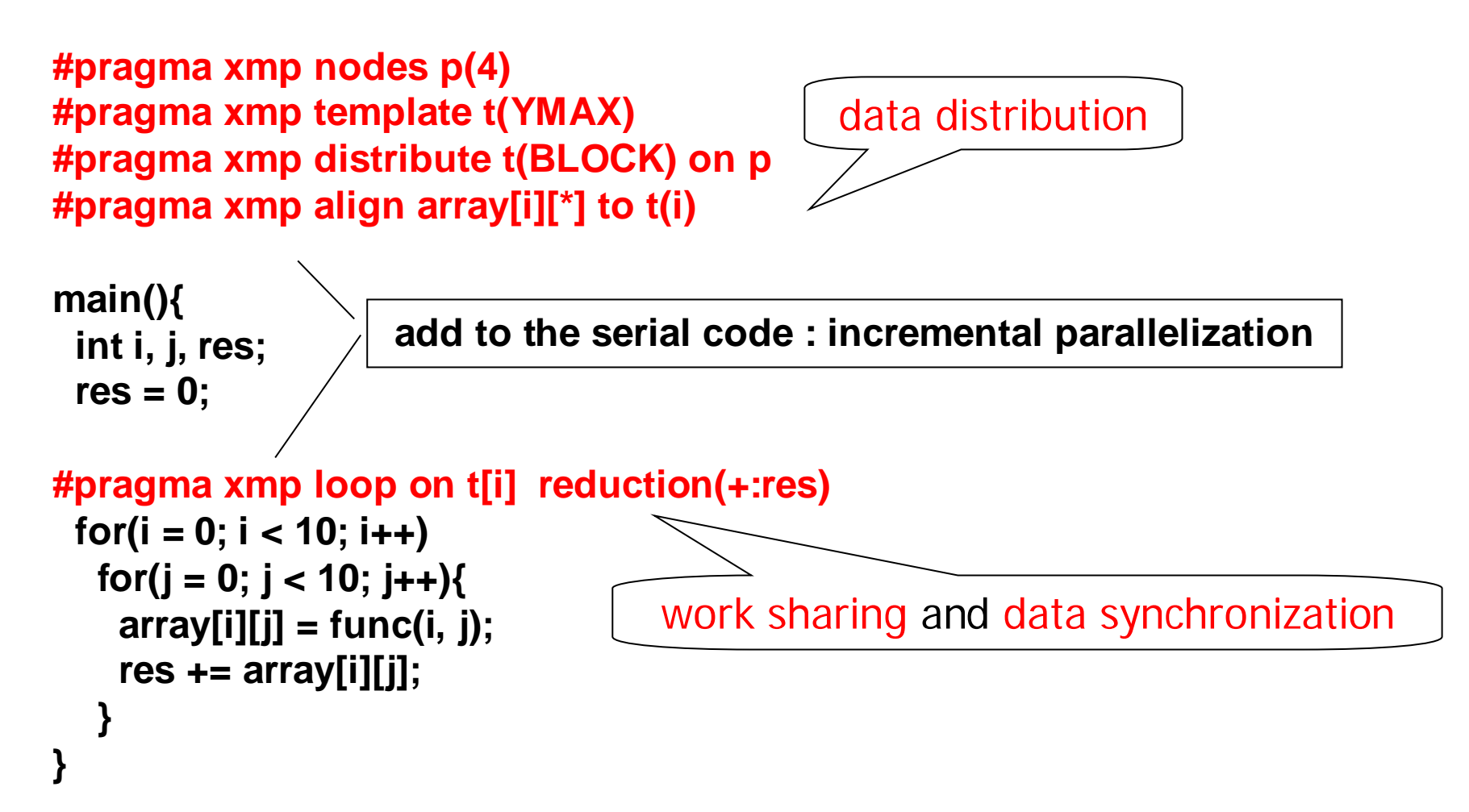

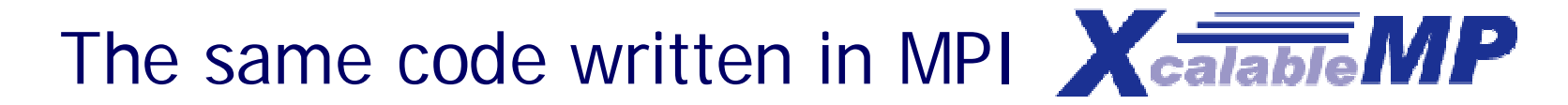

```
int array[YMAX][XMAX];
```

```
main(int argc, char**argv){
 int i,j,res,temp_res, dx,llimit,ulimit,size,rank;
```

```
MPI_Init(argc, argv);
MPI_Comm_rank(MPI_COMM_WORLD, &rank);
MPI_Comm_size(MPI_COMM_WORLD, &size);
dx = YMAX/size;
\text{Ilim} it = rank * dx;
if(rank != (size - 1)) ulimit = llimit + dx;
else ulimit = YMAX;
```

```
temp res = 0;

 for(j = 0; j < 10; j++)array[i][j] = func(i, j);
  temp_res += array[i][j];
 }
```

```
MPI_Allreduce(&temp_res, &res, 1, MPI_INT, MPI_SUM, MPI_COMM_WORLD);
MPI_Finalize();
}
```
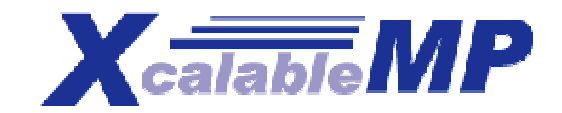

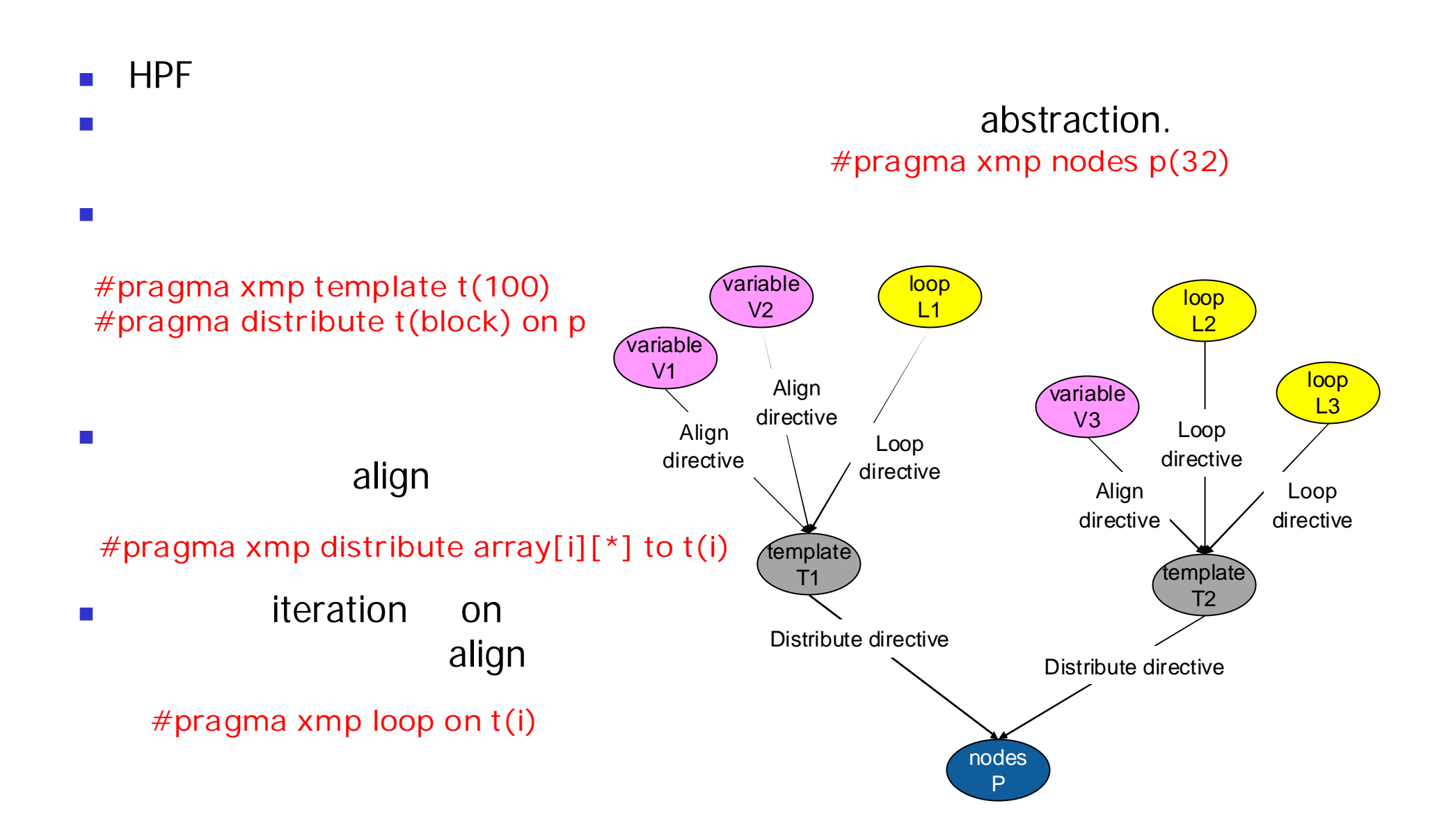

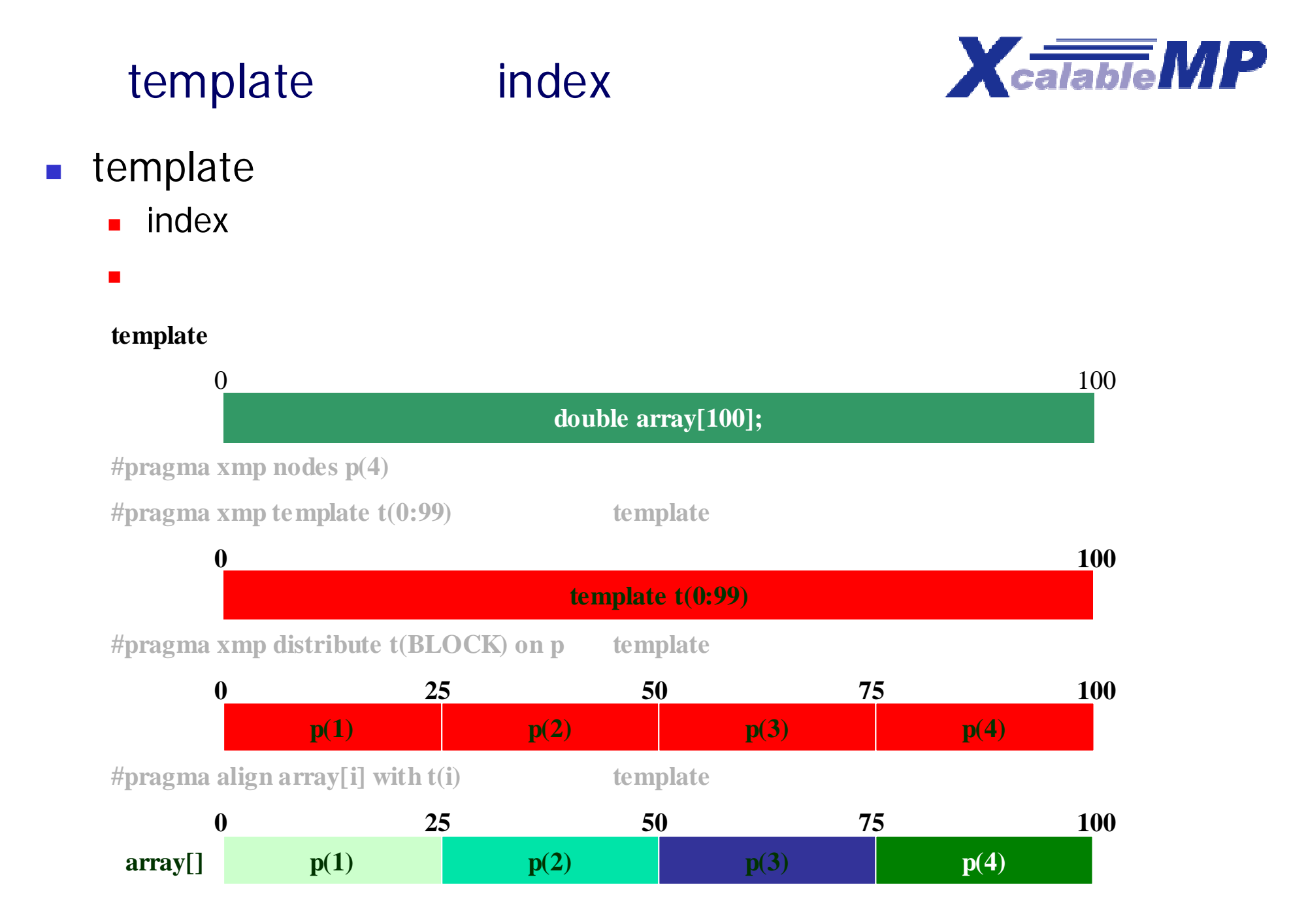

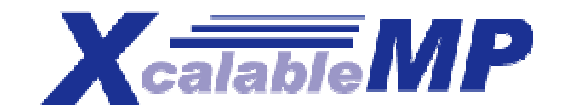

- **#pragma xmp loop on template**
	- インタング template

 配列 分割 整合 れば **#pragma xmp loop on t(i)**

for( $i = 2$ ;  $i \le 10$ ;  $i + 1$ ) array[ $i$ ] = ...

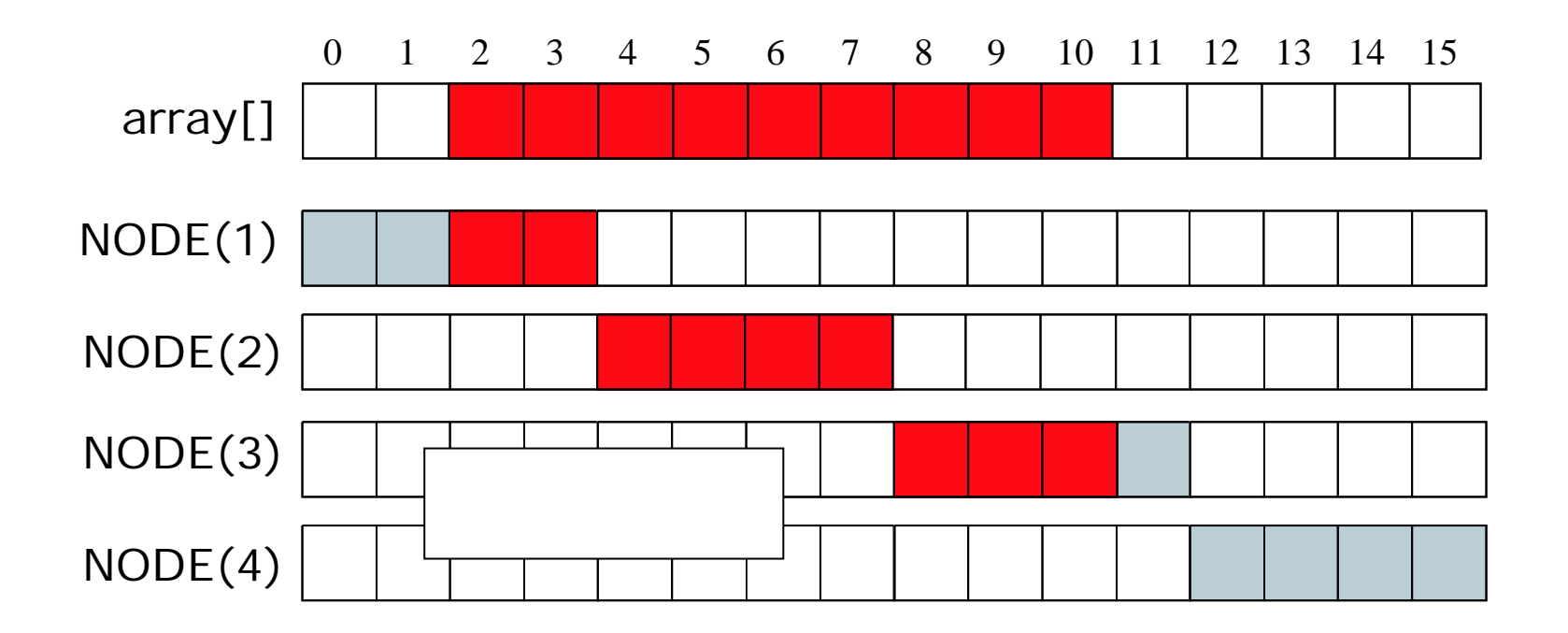

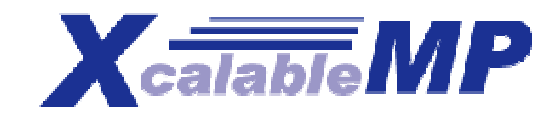

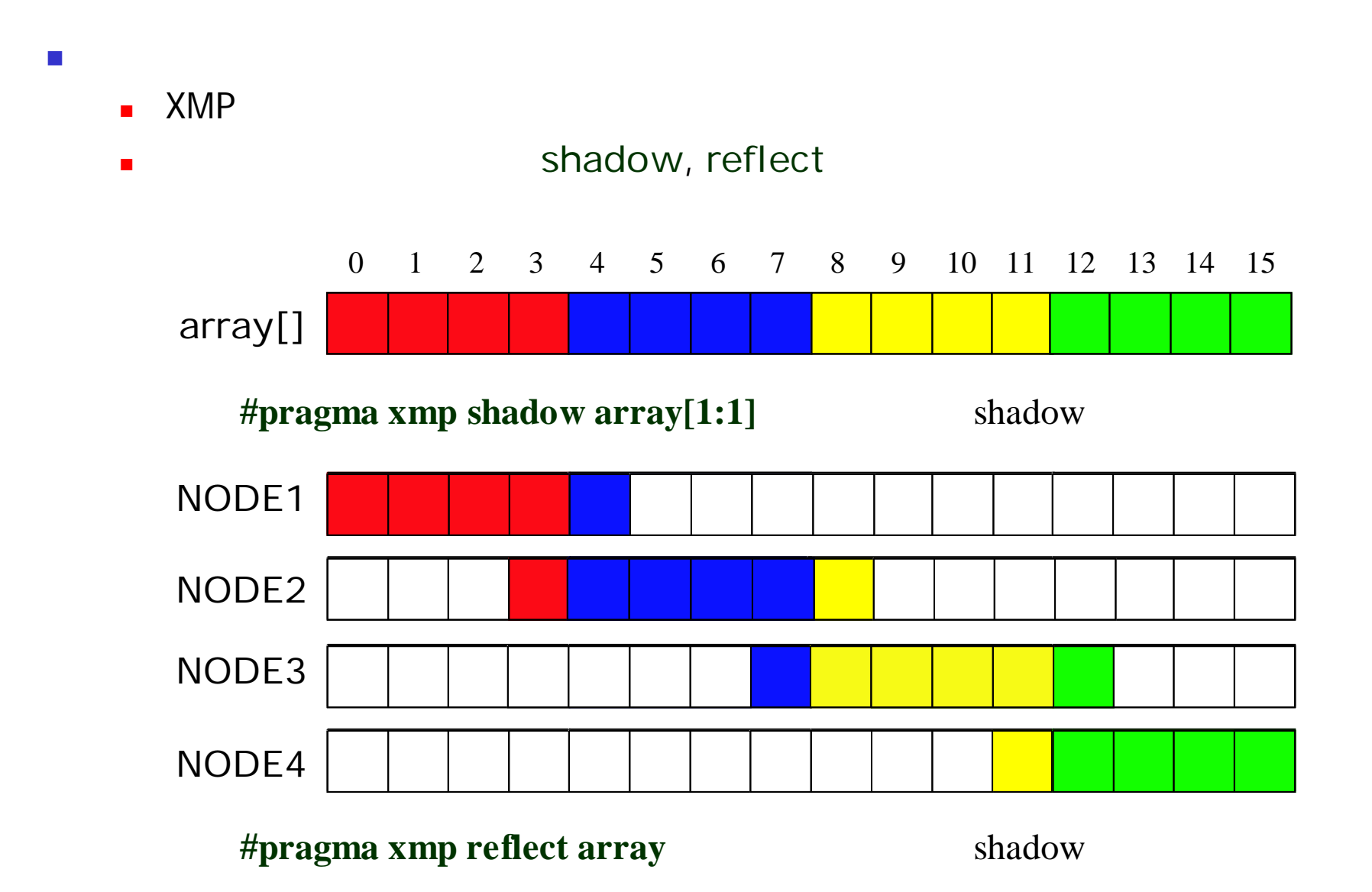

XcalableMP (laplace, global view) **XcalableMP** 

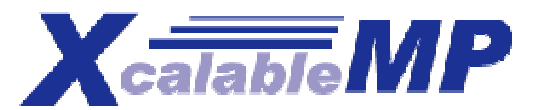

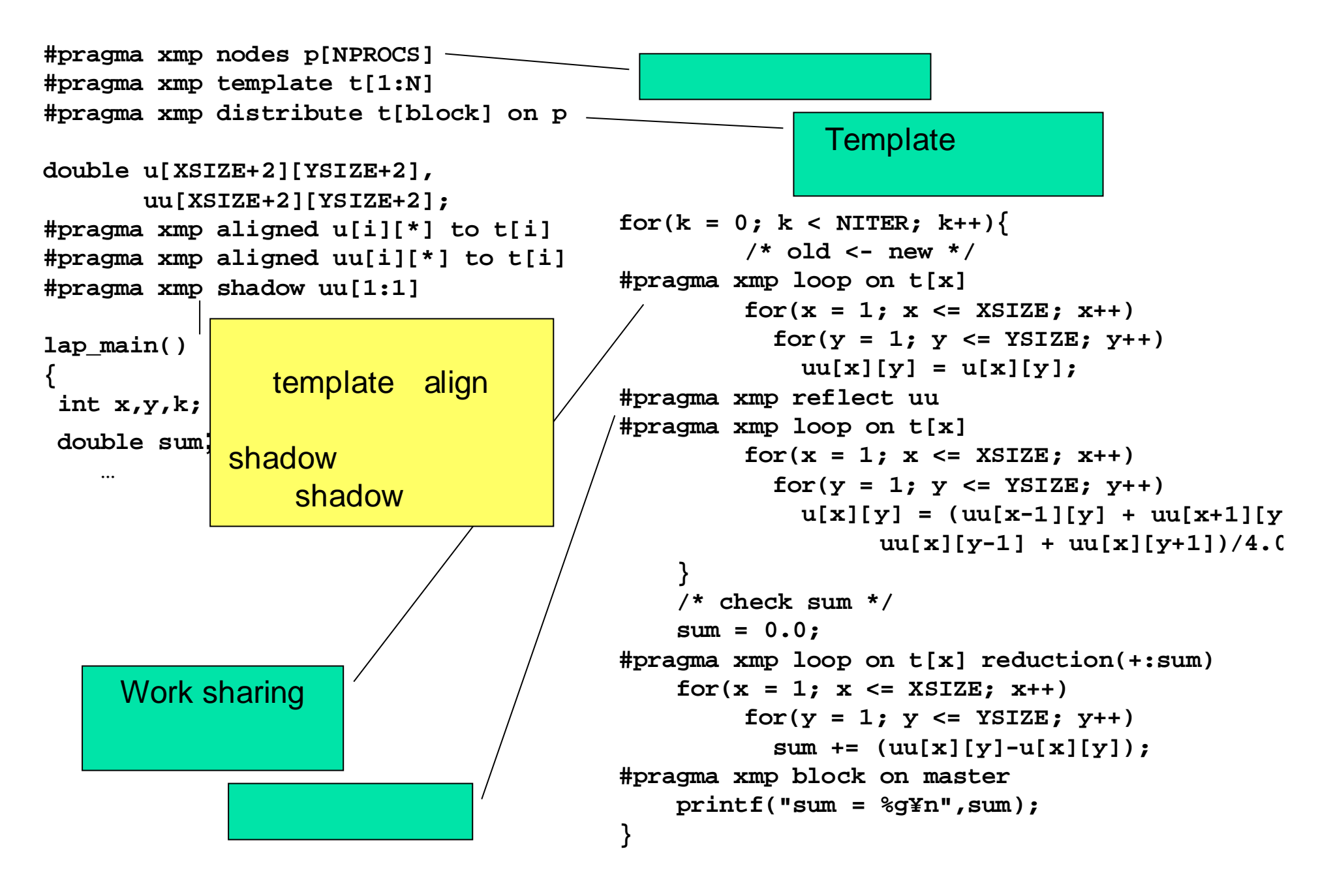

XcalableMP (NPB CG, global view) **Xcalable** 

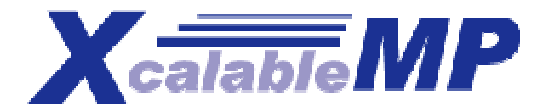

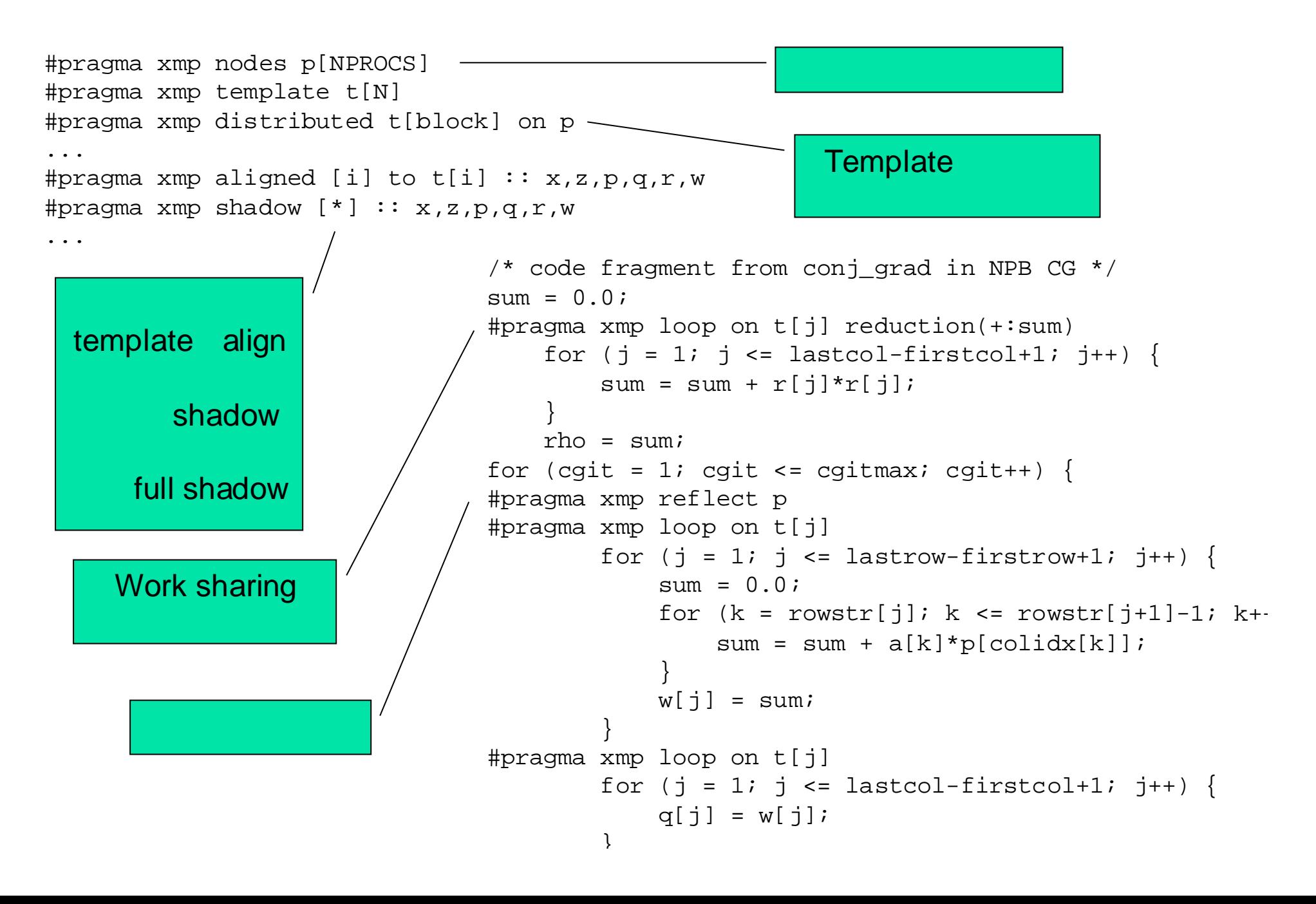

```
#pragma xmp gmove
      x = \arctan{100};
(array[100]
```
■ 代入文 ペ 代入文 ペ 代入文 ペ 代入文 ペ 代入文 ペ 代入文 ペ 代入文 ペ 代入文 ペ 代入文 ペ 代入文 ペ 代入文 ペ 代入文 ペ 代入文 ペ 代入文 ペ 代入文 ベ

同期

- **#pragma xmp gmove**
- $\blacksquare$
- **#pragma xmp reduction (var:op)**
- **#pragma xmp barrier**
- **#pragma xmp bcast var on node** デー

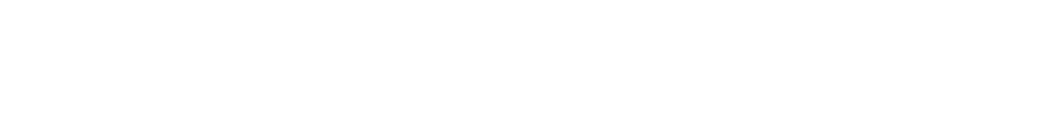

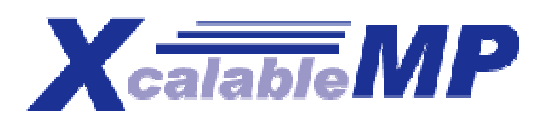

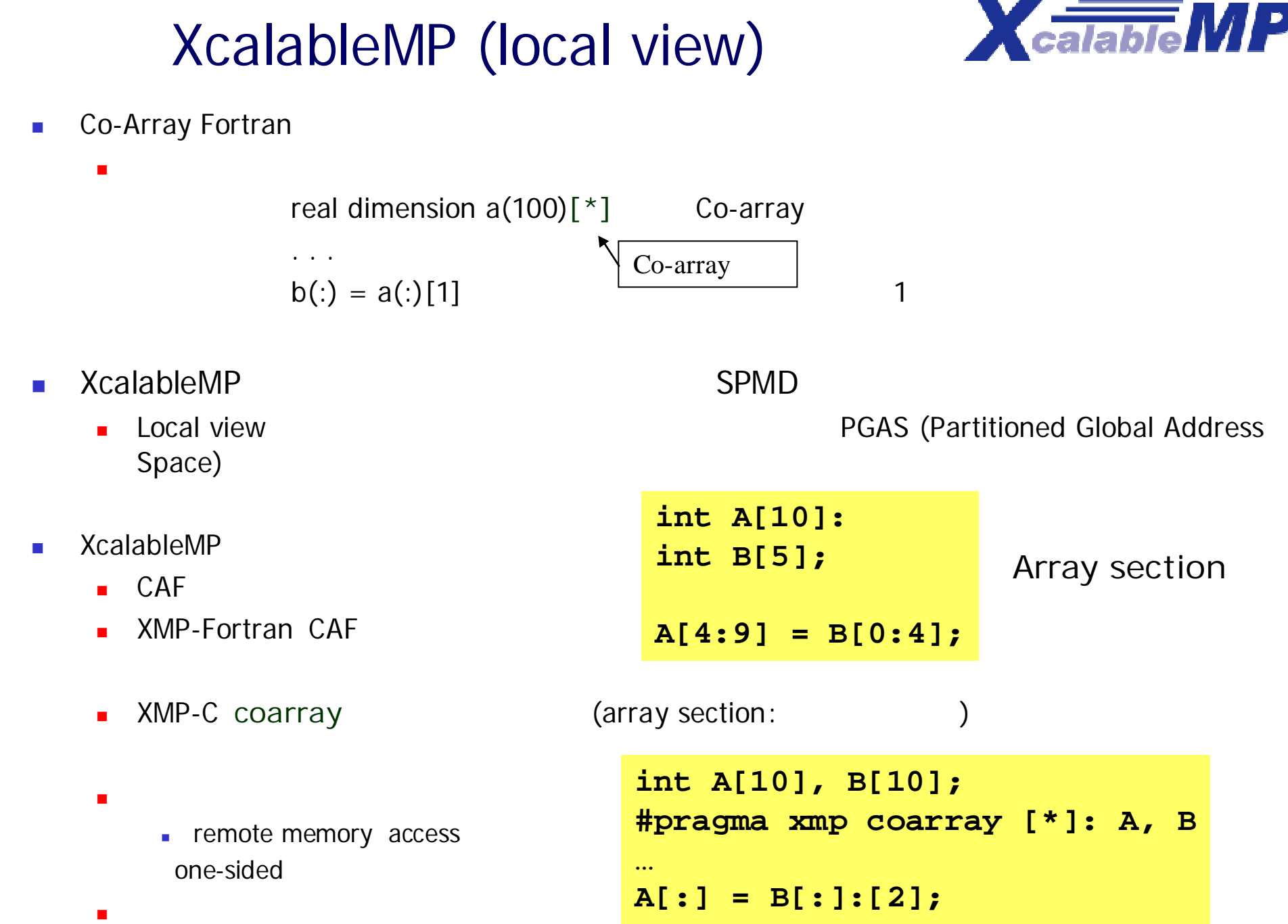

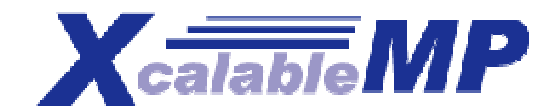

**#pragma xmp task on node**

```
func();
#pragma xmp tasks
{
#pragma xmp task on node(1)
  func_A();
#pragma xmp task on node(2)
  func_B();
}
                        func();
                        func_A();
                                        func();
                                        func_B();
                     node(1) node(2)
```
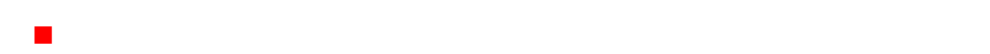

п

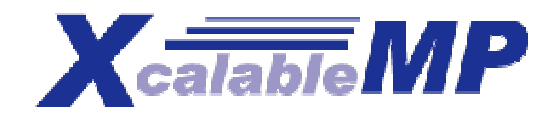

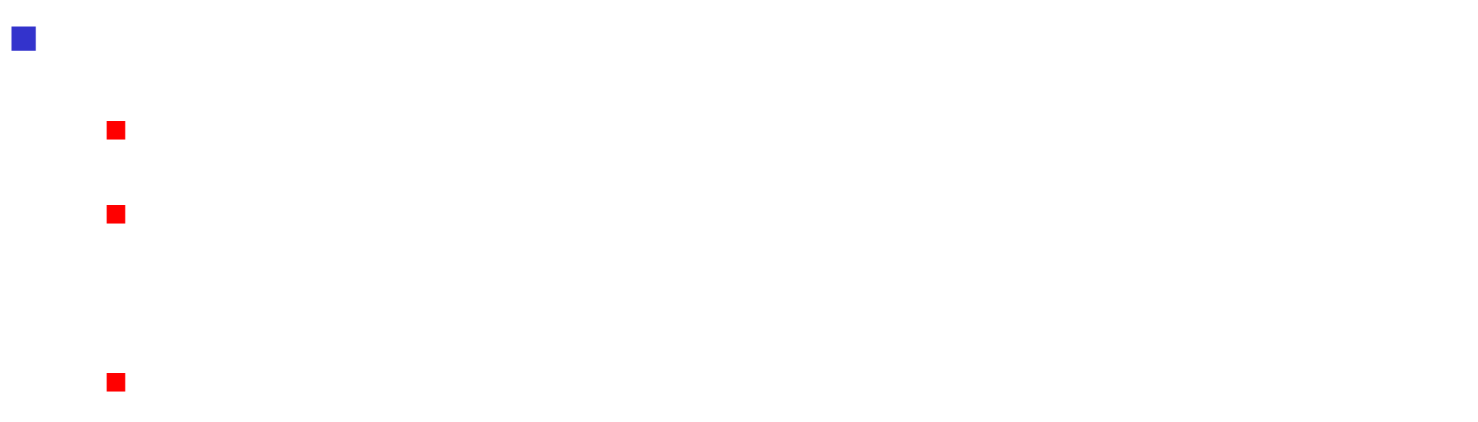

- **Index**
- $\overline{\phantom{a}}$ **index**
- **D** OpenMP, MPI
	- $\mathbf{r}$
	- $\mathcal{L}_{\mathcal{A}}$

# NPB-CG

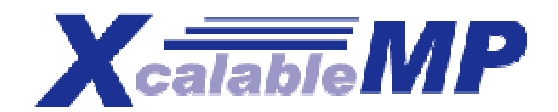

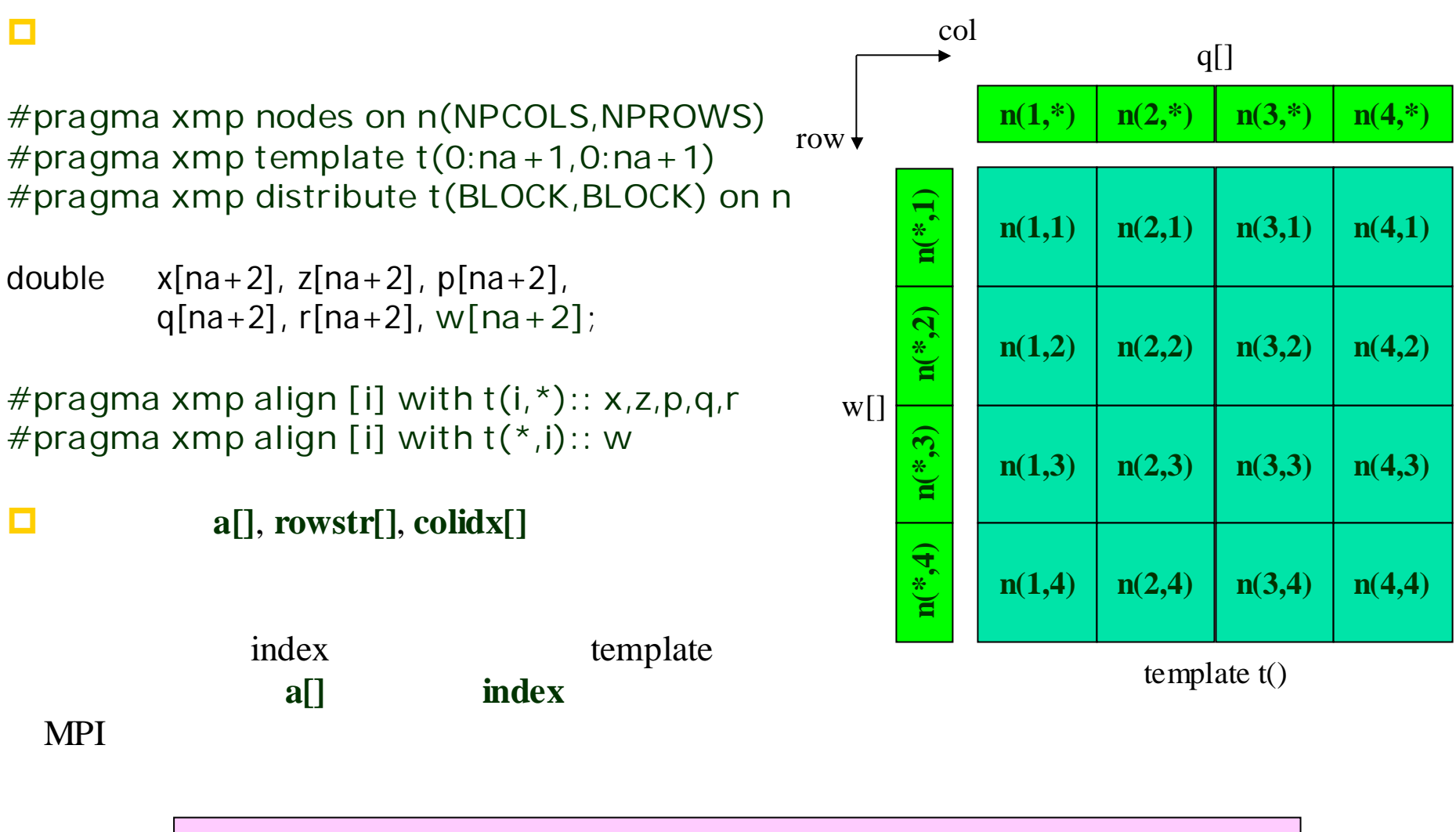

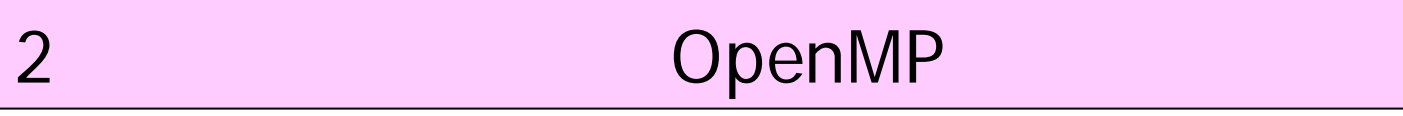

## NPB-CG

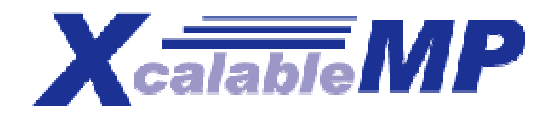

```
static void conj_grad()
{
   . . .
#pragma xmp loop on t(j,
*)
  for(j = 0; j < lastcol-firstcol+1; j++) {
     x[j] = norm_temp12^*z[j];}
```

```
#pragma xmp loop on t(*,j)
  for(j = 0; j < lastrow-firstrow+1; j++) {
    sum = 0.0;for (k = <b>rows</b> tr[j]; k <= <b>rows</b> tr[j+1]; k++)sum = sum + a[k]*p[colidx[k]];
    }
    w[j] = sum; q[j] = sum;}
```
**#pragma xmp reduction(+:sum) on p(\* ,:)** ( )

```
#pragma xmp gmove ( transpose)
 q[:] = w[:];
```
…

}

```
#pragma xmp nodes on p(NPCOL, NPROW)
#pragma xmp template t(n,n)
#pragma xmp distribute t(BLOCK,BLOCK) on p
```
double  $p[n], w[n]$ ; double A[n][n];

#pragma xmp align A[j][i] to  $t(i,j)$ #pragma xmp align p[i] to t(i, \*) #pragma xmp align w[j] to  $t(*_i)$ 

```
conj_grad(...){
 …
 for(:)#pragma xmp loop j on t(:,j)for(j=0; j < n; j++){
    sum = 0;
#pragma xmp loop i on t(i,j)
    for(i = 0; i < n; n_{+})
      sum += a[j][i]^*p[i];w[i] = sum;}
#pragma xmp reduction(+:w) on p(:,*)#pragma xmp gmove
    p[:] = w[:];}
 ….
}
```
## **HPCC**

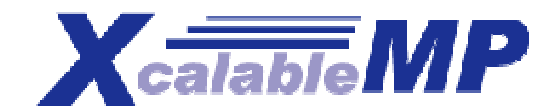

- **HPC Challenge Benchmark** Class2
	- $\blacksquare$
- $\blacksquare$  Class1
- $\blacksquare$  4
	- STREAM
	- **Random Access**
	- $\blacksquare$  HPL
	- FFT
- **Award** IBM(X10 and UPC), Cary (Chapel)

### SC09 HPCC Class2 Finalist!

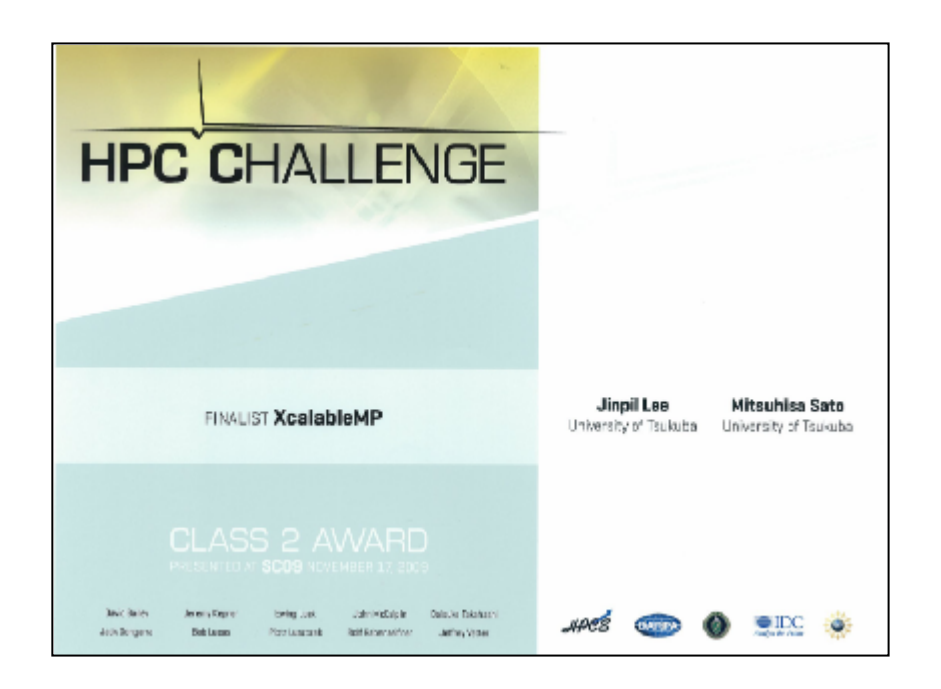

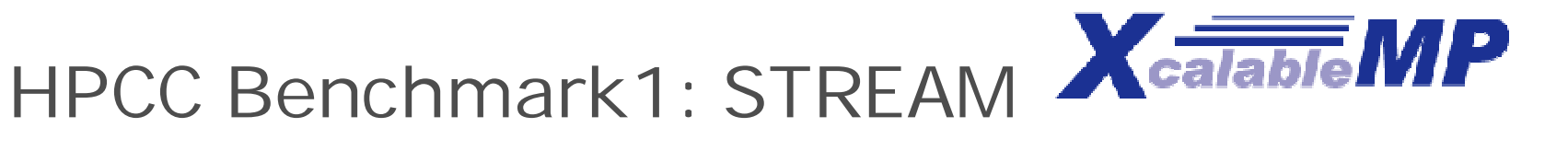

- **Global view programming with directives** 
	- very straightforward to parallelize by a loop directive

```
double a[SIZE] , b[SIZE] , c[SIZE];
#pragma xmp nodes p(*)
#pragma xmp template t(0:SIZE−1)
#pragma xmp distribute t(block) onto p
#pragma xmp align [j] with t(j) :: a, b, c
```

```
# pragma xmp loop on t(j)
for (i = 0; j < SIZE; j++) a[j] = b[j] + scalar<sup>*</sup>c[j];
```
**#pragma xmp reduction(+:triadGBs)**

. . .

. . .

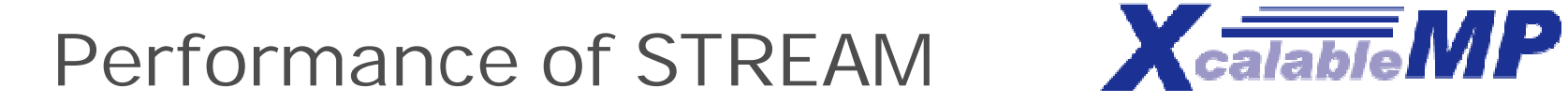

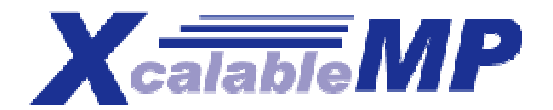

#### Lines Of Code: 98

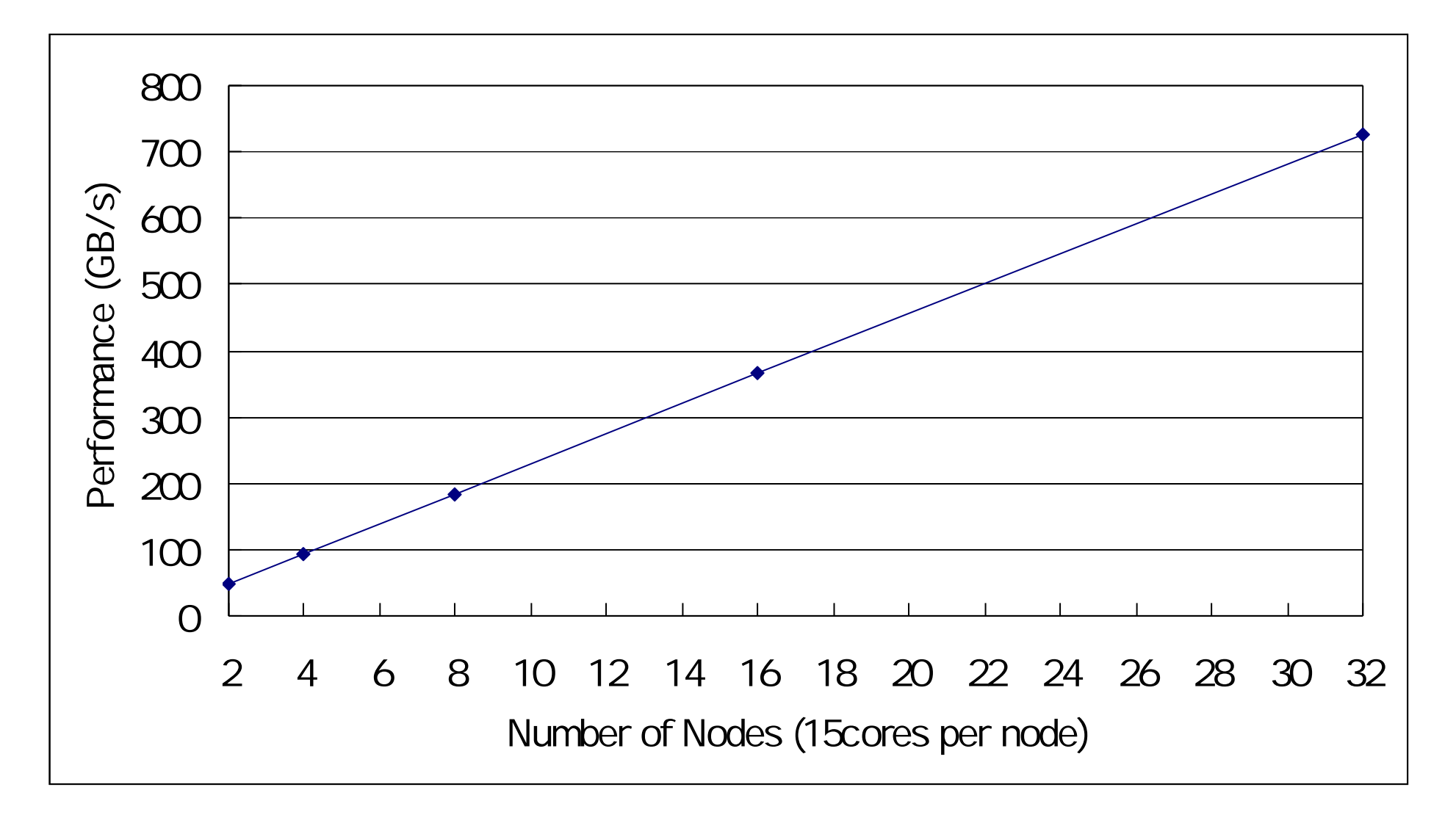

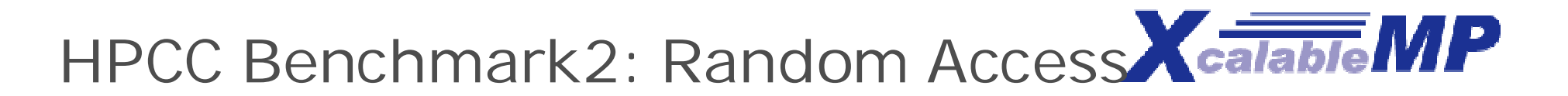

**Local view programming with co-array** 

```
#define SIZE TABLE_SIZE/PROCS
u64Int Table[SIZE] ;
#pragma xmp nodes p(PROCS)
#pragma xmp coarray Table [PROCS]
```

```
. . .
for (i = 0; i < SLE; i++) Table [i] = b + i;. . .
for (i = 0; i < NUPDATE; i++) {
 temp = (temp << 1) ˆ ((s64Int)temp < 0 ? POLY : 0);
 Table[temp%SIZE]:[(temp%TABLE_SIZE)/SIZE] ˆ= temp;
}
#pragma xmp barrier
```
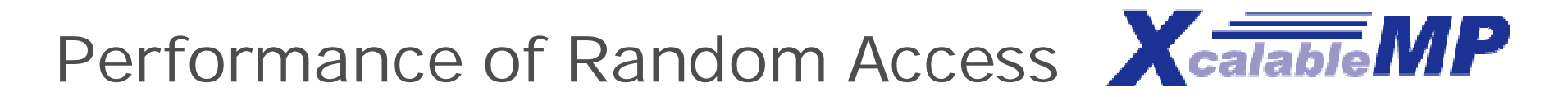

- **Lines Of Code: 77**
- **complied into MPI2 one-sided functions**

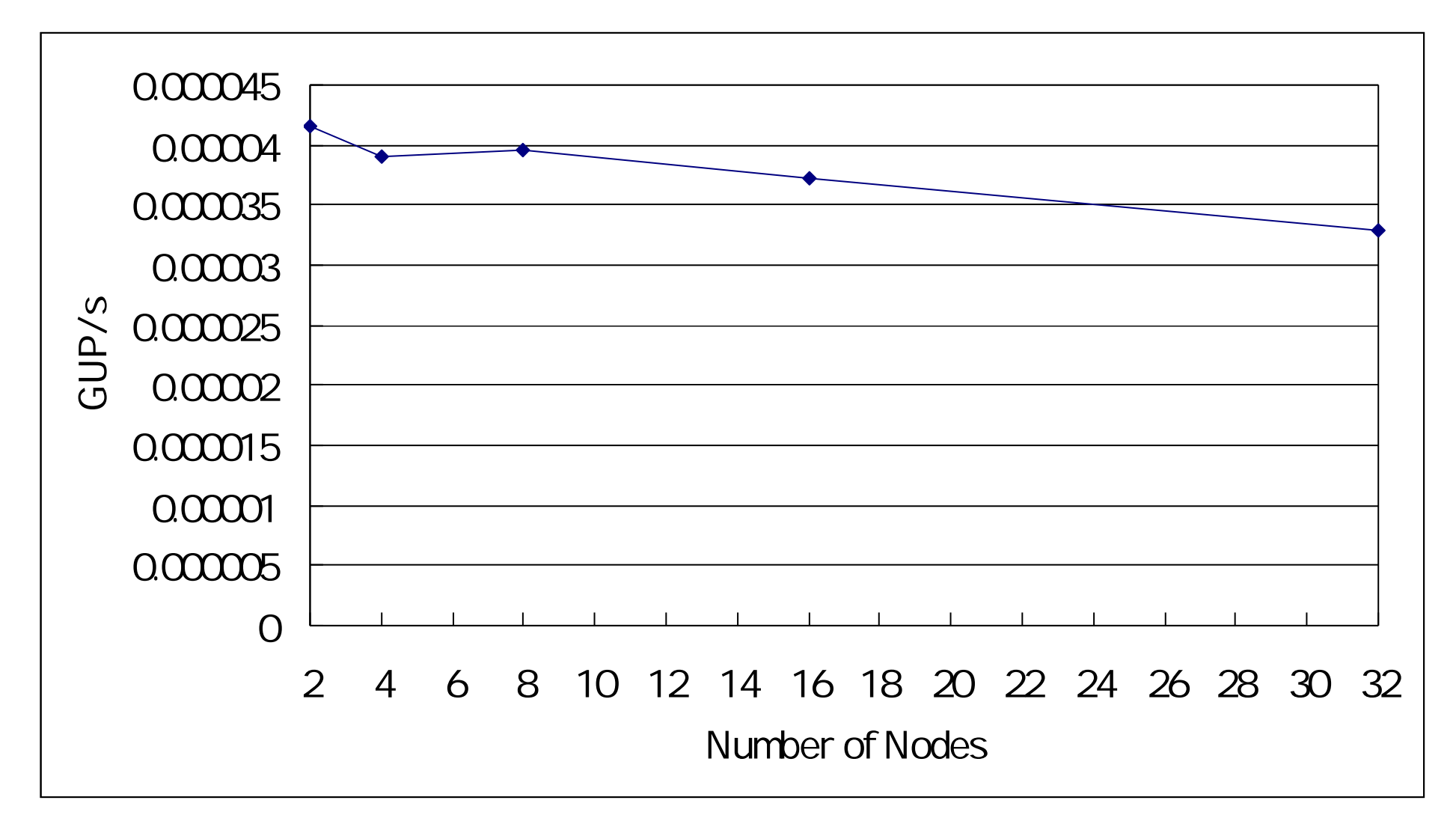

**HPCC Benchmark3: HPL**

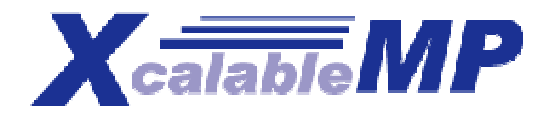

- **Parallelized in global view**
- Matrix/vectors are distributed in cyclic manner in one dimension.
- Using **gmove** to exchange columns for pivot exchange

```
dgefa function:
#pragma xmp gmove
  pvt_v[k:n-1] = a[k:n-1][1];
  if (l! = k) {
#pragma xmp gmove
   a[k:n-1][l] = a[k:n-1][k];#pragma xmp gmove
   a[k:n-1][k] = \text{pvt}_V[k:n-1];}
```
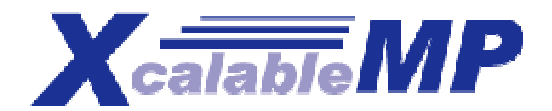

# **Performance of HPL**

#### Lines Of Code: 243

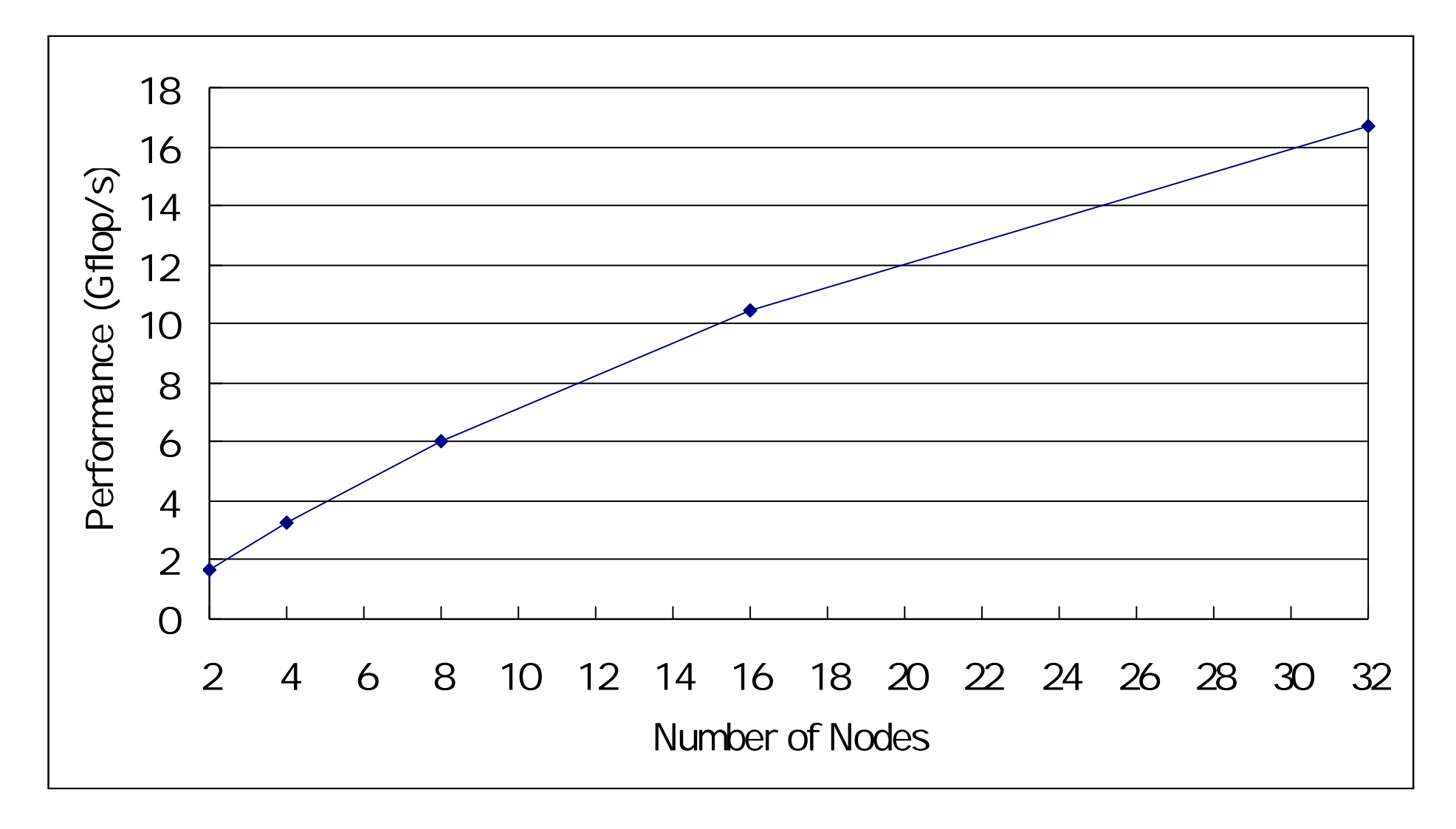

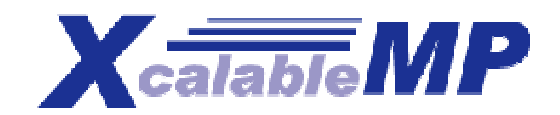

HPCC Benchmark4: FFT **X**calable MP

- **Parallelized in global view**
- **Using six-step FFT algorithm** 
	- **Matrix transpose is a key operation.**
- Matrix transpose using **gmove**

**#pragma xmp align a\_work[\*][i] with t1(i) #pragma xmp align a[i][\*] with t2(i) #pragma xmp align b[i][\*] with t1(i)**

```
. . .
#pragma xmp gmove
 a_{\text{avork}[\cdot][\cdot]} = a[\cdot][\cdot]; // all-to-all
```
## **#pragma xmp loop on t1(i)**

for( $i = 0$ ;  $i < N1$ ;  $i++$ ) for( $i = 0$ ;  $j < N2$ ;  $j++$ ) c\_assgn(b[i][j], a\_work[j][i]);

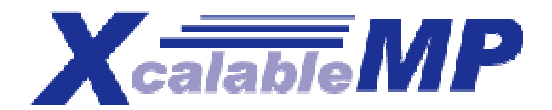

# **Performance of FFT**

#### Lines Of Code: 217

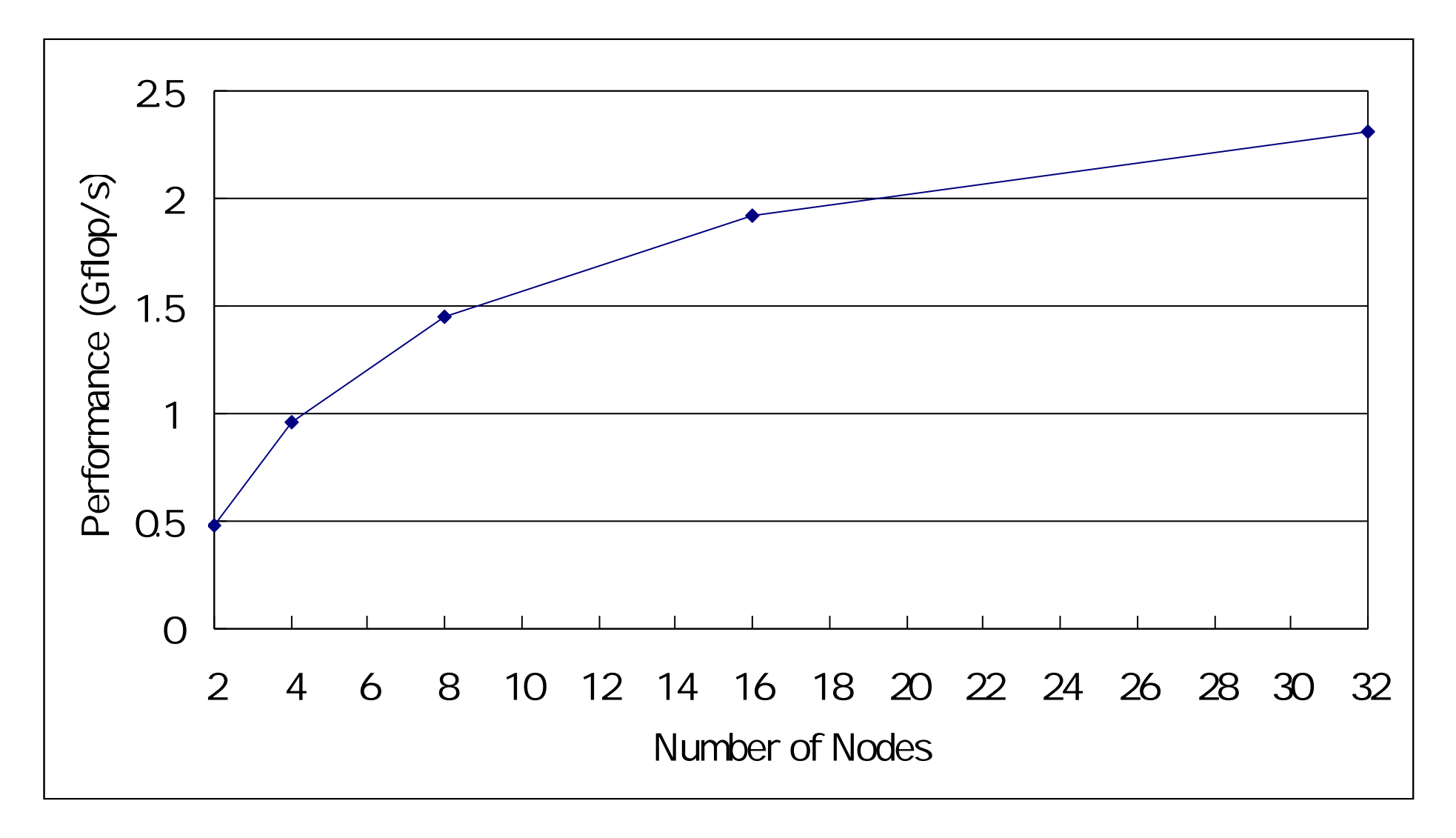

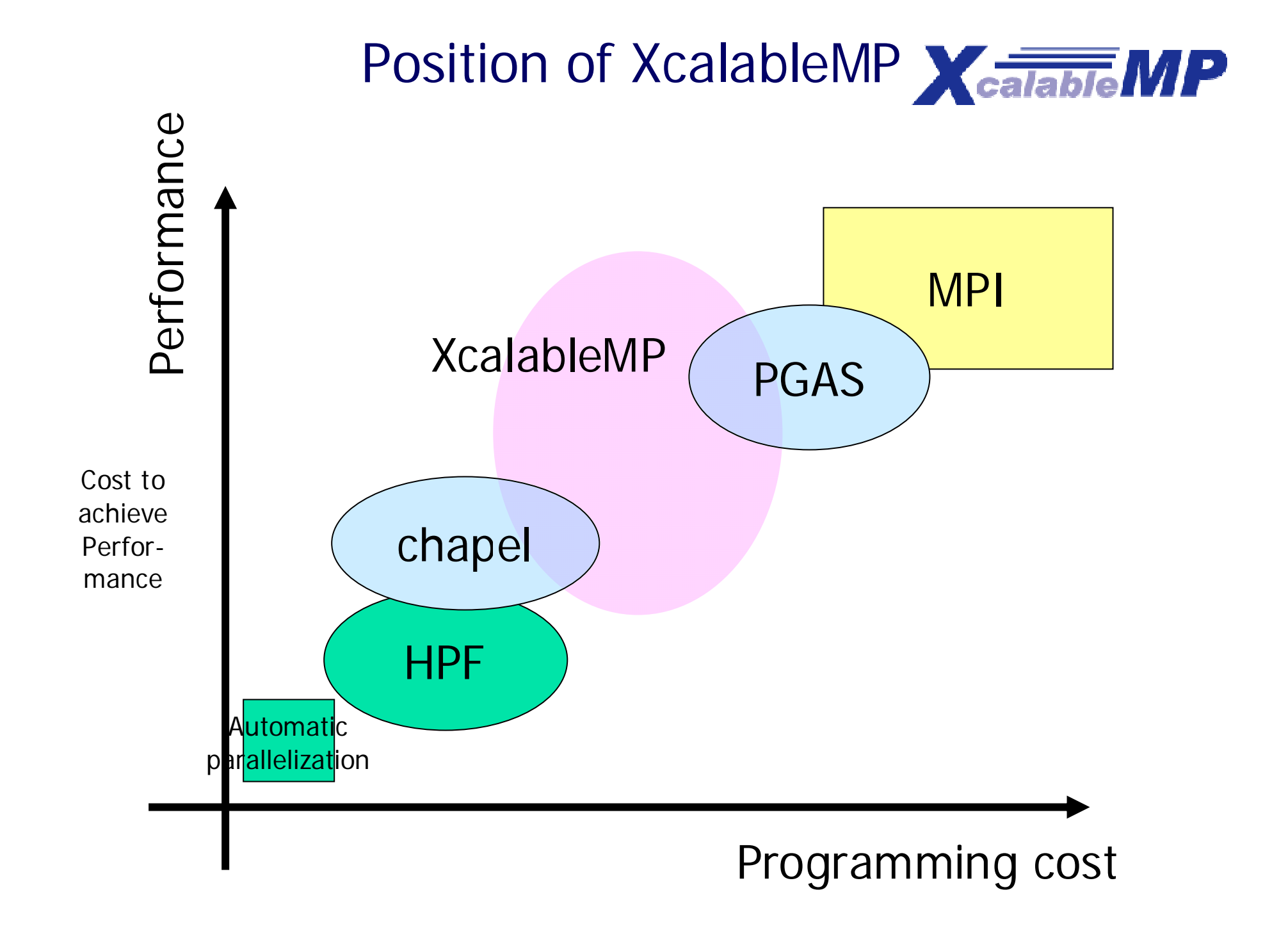

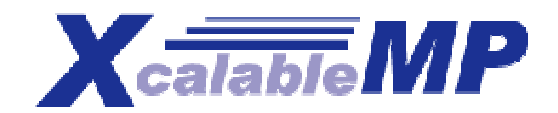

# **EXcalableMP**

- 超並列 並列 課題 … (productivity)
	- $\blacksquare$  MPI  $\blacksquare$

 $\mathcal{L}_{\mathcal{A}}$ 

- XcalableMP:
	- **NORTA XMP** Spec version 0.9
		- http://www.xcalablemp.org

 $\blacksquare$ 

**2010/30 Fortran SC10** 

 $\blacksquare$ 

 $\blacksquare$ 

http://www.xcalablemp.org